# **Secure Fields Cloud**

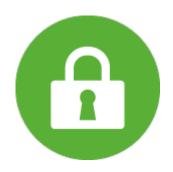

# Secure Fields for Jira Cloud!

Store, Access, Search Accordingly to your process!

## Looking for Data Center Docs - click here

**Release Notes** 

#### Overview

Secure Fields for Cloud offers an entirely new approach to Jira security. The app brings a **set of Security-enabled custom field types** to both company-managed and team-managed projects.

You'll be able to manage access to each custom field separately based on project role membership. Now you can restrict users from editing, viewing the history or seeing certain fields.

Two simple steps are required

- Create a Secure Field
- Configure a Secure Field

Then you will be able to start using your Secure Fields: Secure Fields in the issue view and search for issues that have some values stored in secure fields: Secure Fields Search.

- Installation Guide
- Getting Help & Support

### Instructions

- Users Guide
- Administrator Guide

I want a Demo!

# Check Idea Portal

Where you can request new features for the app, and up-vote the priorities on our road

https://jira.almarise.com/ideahub#/portal/3